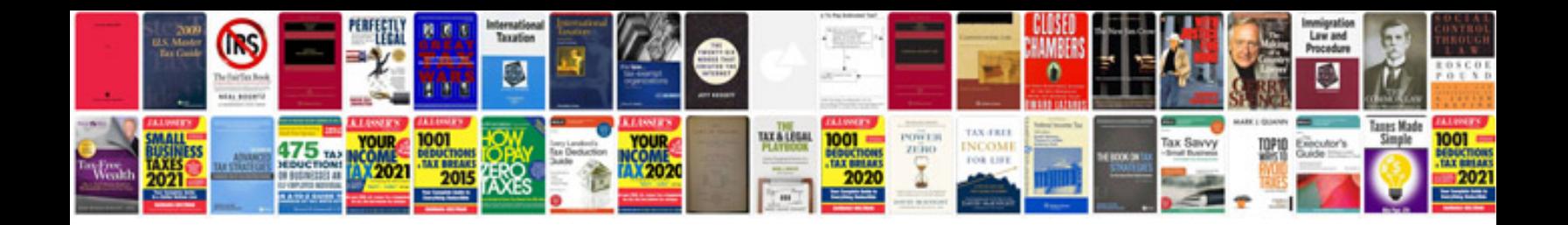

**Javascript tutorial for beginners with examples**

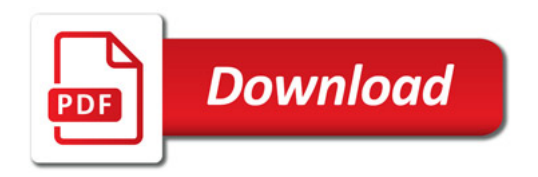

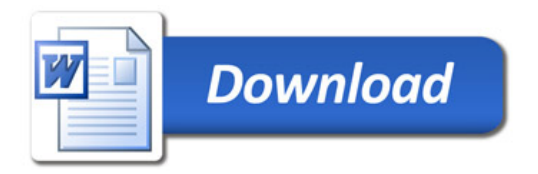